#### **CS 78.1 Course Outline as of Fall 2017**

# **CATALOG INFORMATION**

Full Title: 3D Printing Last Reviewed: 3/13/2017 Dept and Nbr: CS 78.1 Title: 3D PRINTING

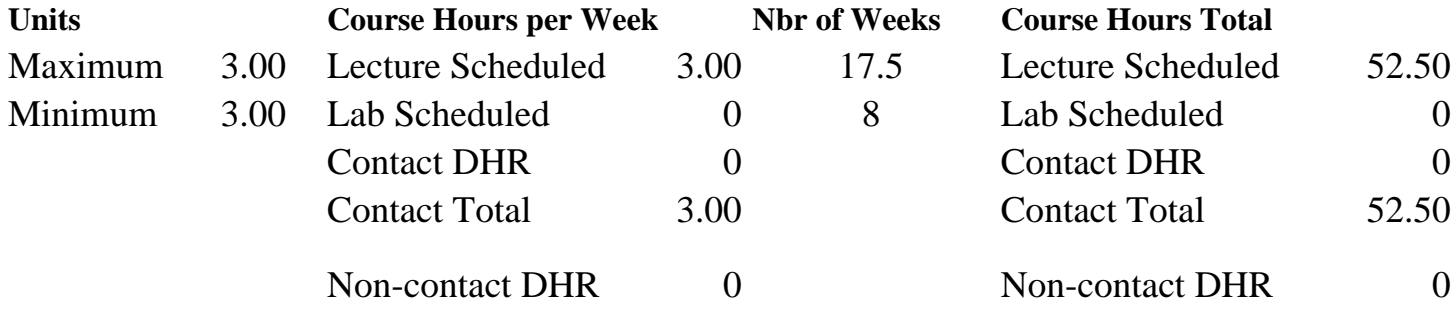

Total Out of Class Hours: 105.00 Total Student Learning Hours: 157.50

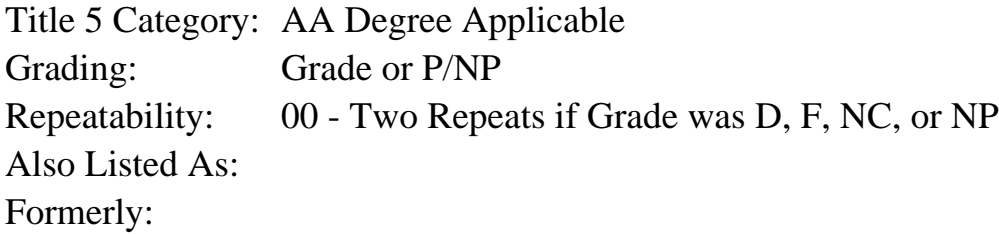

### **Catalog Description:**

This course will introduce students to the basics of working in a 3D environment, including scanning, editing, and printing 3D objects. Through lectures, demonstrations, and hands-on lab exercises, students learn the fundamentals of 3D and apply the learned concepts to modify and create 3D models.

### **Prerequisites/Corequisites:**

**Recommended Preparation:** Eligibility for ENGL 100 or ESL 100 and Course Completion of CS 70.11A

### **Limits on Enrollment:**

### **Schedule of Classes Information:**

Description: This course will introduce students to the basics of working in a 3D environment, including scanning, editing, and printing 3D objects. Through lectures, demonstrations, and hands-on lab exercises, students learn the fundamentals of 3D and apply the learned concepts to modify and create 3D models. (Grade or P/NP) Prerequisites/Corequisites:

Recommended: Eligibility for ENGL 100 or ESL 100 and Course Completion of CS 70.11A Limits on Enrollment: Transfer Credit: CSU; Repeatability: Two Repeats if Grade was D, F, NC, or NP

# **ARTICULATION, MAJOR, and CERTIFICATION INFORMATION:**

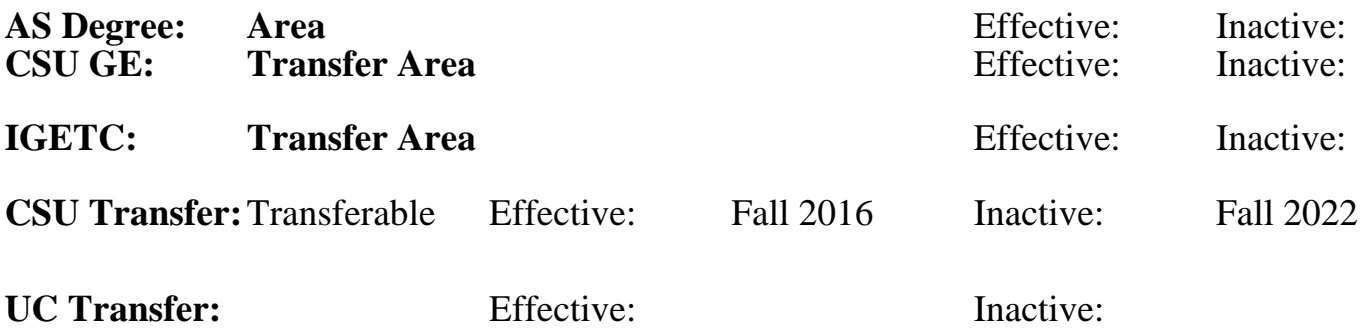

**CID:**

### **Certificate/Major Applicable:**

[Not Certificate/Major Applicable](SR_ClassCheck.aspx?CourseKey=CS78.1)

# **COURSE CONTENT**

#### **Student Learning Outcomes:**

At the conclusion of this course, the student should be able to:

- 1. Create and manipulate simple objects in a 3D environment
- 2. Scan and print 3D objects

### **Objectives:**

Upon completion of the course, students will be able to:

- 1. Distinguish between the two basic 3D modeling components faces and edges.
- 2. Create simple 3D models using at least three basic modeling shapes.
- 3. Modify 3D models using at least three basic editing tools.
- 4. Apply pre-defined styles to 3D models.
- 5. Manipulate camera controls in order to see models from different angles.
- 6. Create realistic textures in Photoshop and apply them to a 3D model.
- 7. Import existing 3D models and add to existing projects.
- 8. Scan physical objects to create basic 3D models.
- 9. Print 3D objects.

## **Topics and Scope:**

- I. Understanding 3D terminology
	- A. Solid vs. Surface modeling
	- B. Edges and faces
	- C. Orbiting a model
	- D. Contours
	- E. Perspective and scale
	- F.Textures
- II. Basic 3D model creation
	- A. Basic Modeling Shapes: Lines, rectangles, circles, and arcs
- B. Pushing and pulling faces and edges
- C. Selecting objects and object components
- III. Importing and Editing 3D models
	- A. Adding textures, color, and shadows
	- B. Using guides
	- C. Scaling and rotating objects
- IV. Using components and pre-designed styles and models
- V. Scanning and printing 3D objects
- VI. Camera Controls

### **Assignment:**

- 1. Use at least three basic modeling shapes to create a series of 3D models, following guidelines given by the instructor
- 2. Modify a provided 3D model, using at least 3 basic editing tools
- 3. Create a simple 3-room house 3D model, and apply textures created in Photoshop to all exposed surfaces
- 4. Incorporate at least three models from an online source into a project in order to create a realistic scene
- 5. One midterm and one final exam
- 6. Written descriptions of steps to creating a 3D model

### **Methods of Evaluation/Basis of Grade:**

**Writing:** Assessment tools that demonstrate writing skills and/or require students to select, organize and explain ideas in writing.

Written descriptions to creating a 3D model

**Problem Solving:** Assessment tools, other than exdemonstrate competence in computational or noncomputational problem solving skills.

**Skill Demonstrations:** All skill-based and physical demonstrations used for assessment purposes inclu performance exams.

Class projects and skills demonstrations

**Exams:** All forms of formal testing, other than skill performance exams.

Midterm and final exams

**Other:** Includes any assessment tools that do not logi fit into the above categories.

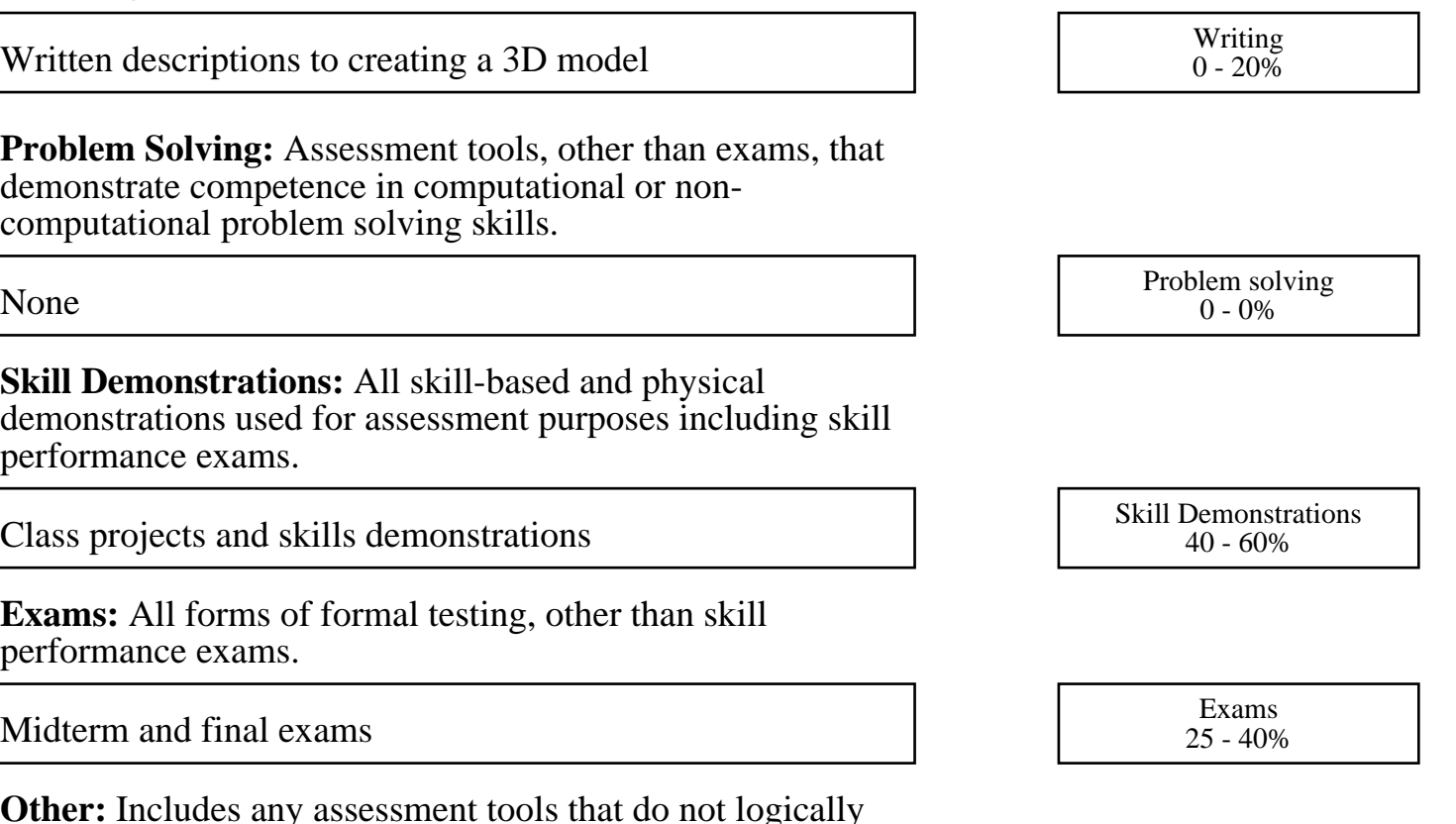

Class participation Class participation Class participation Class participation Class participation Class context of  $\frac{0.10\%}{0.10\%}$  $0 - 10\%$ 

#### **Representative Textbooks and Materials:**

SketchUp 2014 for Dummies. Chopra, Aidan. Wiley. 2014.